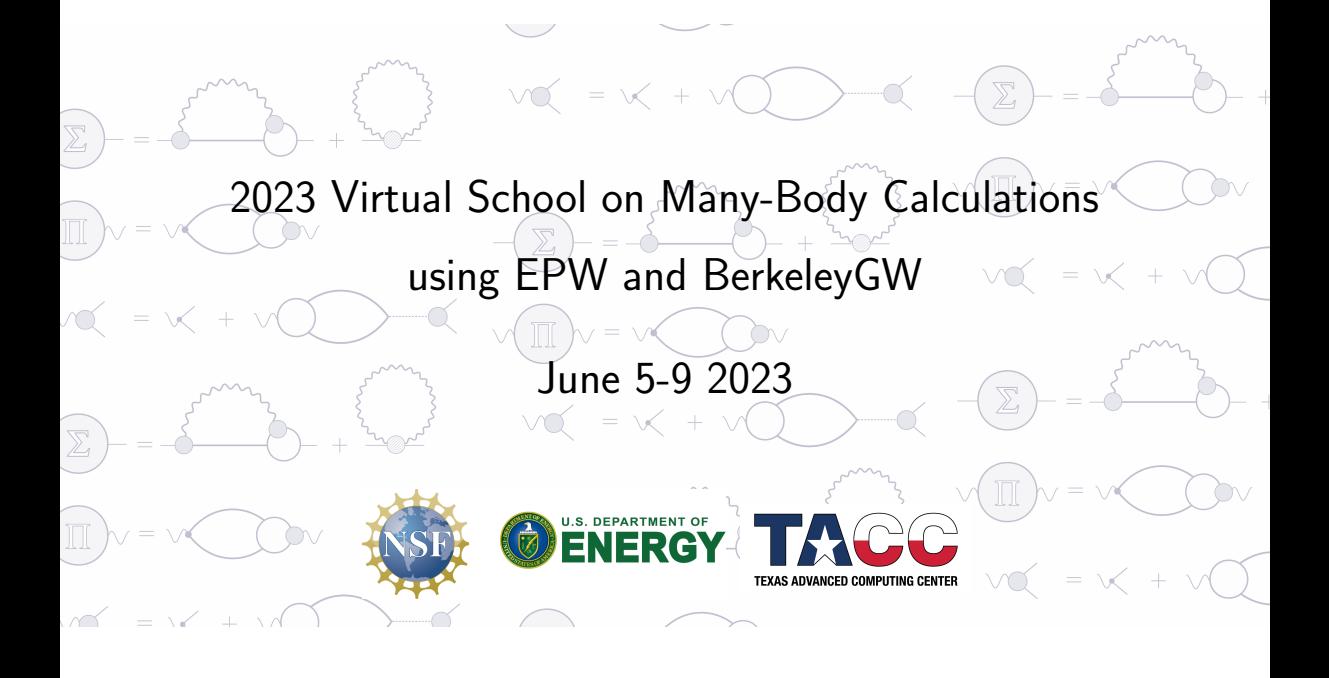

Tutorial intro Wed.4

# The Special Displacement Method

Marios Zacharias

INSA Rennes, CNRS, Institut FOTON - UMR 6082, F-35000 Rennes, France Univ. Rennes

#### **Instructions**

- All exercises except exercise3 (anharmonicity, A-SDM) can run with QE v7.2.
- To run exercise3 we compiled a modified version of ZG.x: /work2/06868/giustino/SCHOOL/q-e-qe-7.2\_ZG\_anh/bin/
- Running the tutorial locally (not in FRONTERA) and want to run exercise3 download the files from <https://epw2023.dryfta.com/74-schedule> Then type: cp ZG.f90 pathqe/EPW/ZG/src/ZG.f90; cd pathqe/EPW/ZG/src/; make; cd -
- Running the tutorial locally you might get different ZG coordinates; this is reasonable since the phases of eigenvectors might vary for different machines.
- The tutorial is long so you are expected to run the first three exercises.
- For help please go to breakout rooms or post questions in the chat.

#### Flowchart for ab-initio calculations with ZG configurations

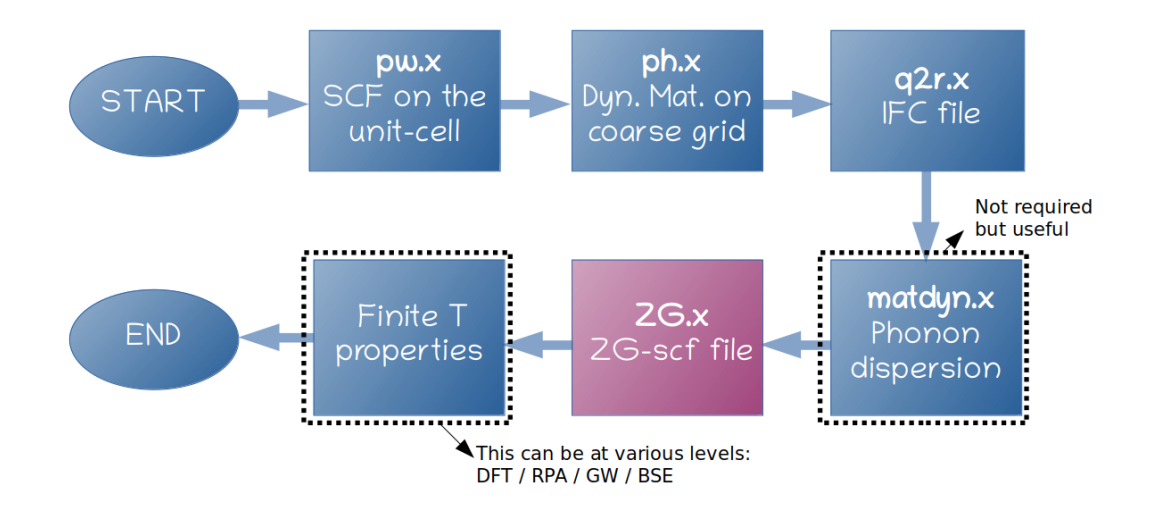

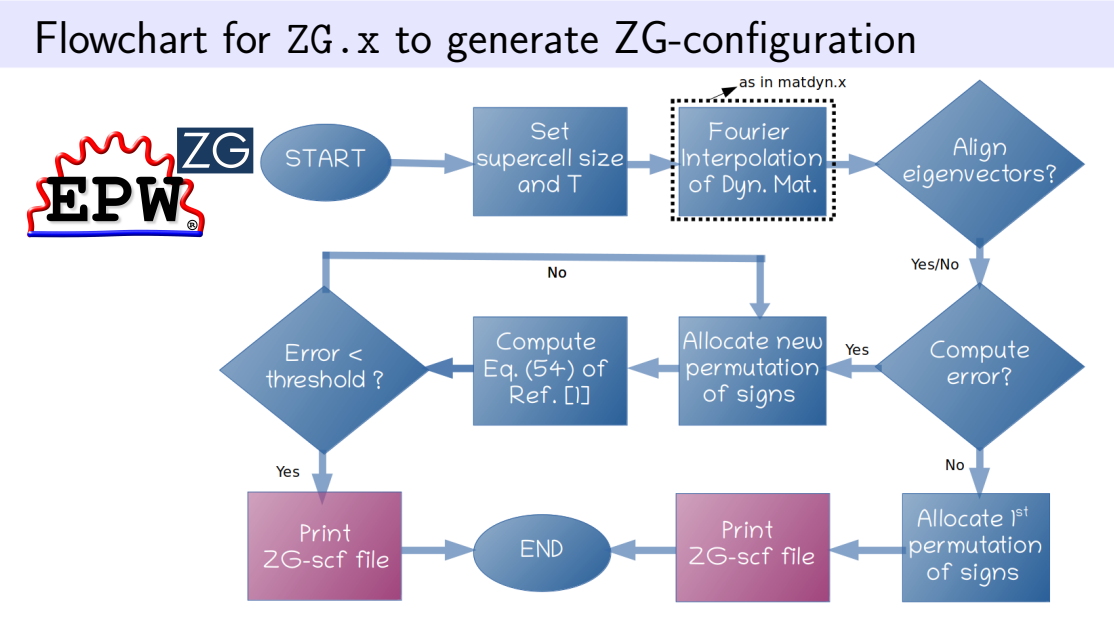

Ref. [1]: M. Zacharias, F. Giustino, [Phys. Rev. Research 2, 013357 \(2020\)](https://doi.org/10.1103/PhysRevResearch.2.013357)

Marios Zacharias, INSA Rennes **04 of 10** of 10

## Compute and minimize the function  $E(\{S_{\alpha\nu}\},T)$

Find the best ZG displacements for a given *supercell size* and *temperature* by setting  $compute_error = true., error_thresh = 0.05$ so that the function:

$$
E(\{S_{\mathbf{q}\nu}\},T)=\sum_{\kappa\alpha\atop{\kappa'\alpha'}}\frac{\Big|\displaystyle\sum_{\mathbf{q}\in\mathcal{B}}\Re[e^*_{\kappa\alpha,\nu}(\mathbf{q})e_{\kappa'\alpha',\nu'}(\mathbf{q})]\sigma_{\mathbf{q}\nu,T}\sigma_{\mathbf{q}\nu',T}S_{\mathbf{q}\nu}S_{\mathbf{q}\nu'}\Big|}{\Big|\displaystyle\sum_{\mathbf{q}\in\mathcal{B}}\Re[e^*_{\kappa\alpha,\nu}(\mathbf{q})e_{\kappa'\alpha',\nu}(\mathbf{q})]\sigma_{\mathbf{q}\nu,T}^2\Big|}
$$

is lower than error thresh based on the choice of  $\{S_{\alpha\nu}\}.$ 

All quantities in  $E({S_{\alpha\nu}})$  can be computed from DFPT; no extra DFT calculations are required to find the optimum ZG configuration.

## Example input file for  $ZG.x$  (similar structure to matdyn.x)

```
&input
  flfrc='si.444.fc'.
  asr='simple', amass(1)=28.0855, atm zg(1) = 'Si',
  flscf = \text{S}iscf.in'
  T = 0.00.
  dim1 = 5, dim2 = 5, dim3 = 5compute_error = .true., synch = .true., error_thresh = 0.05
  incl_qA = .false./
```
[Tutorials](https://epwdoc.gitlab.io/source/doc/TutorialZG.html) and description of the [input flags](https://epwdoc.gitlab.io/source/doc/InputsZG.html) are available online in https://epwdoc.gitlab.io.

Marios Zacharias, INSA Rennes **06 of 10** of 10 of 10 of 10 of 10 of 10 of 10 of 10 of 10 of 10 of 10 of 10 of 10 of 10 of 10 of 10 of 10 of 10 of 10 of 10 of 10 of 10 of 10 of 10 of 10 of 10 of 10 of 10 of 10 of 10 of 10 o

--

#### Appendix: Flowchart for ASDM in ZG.x

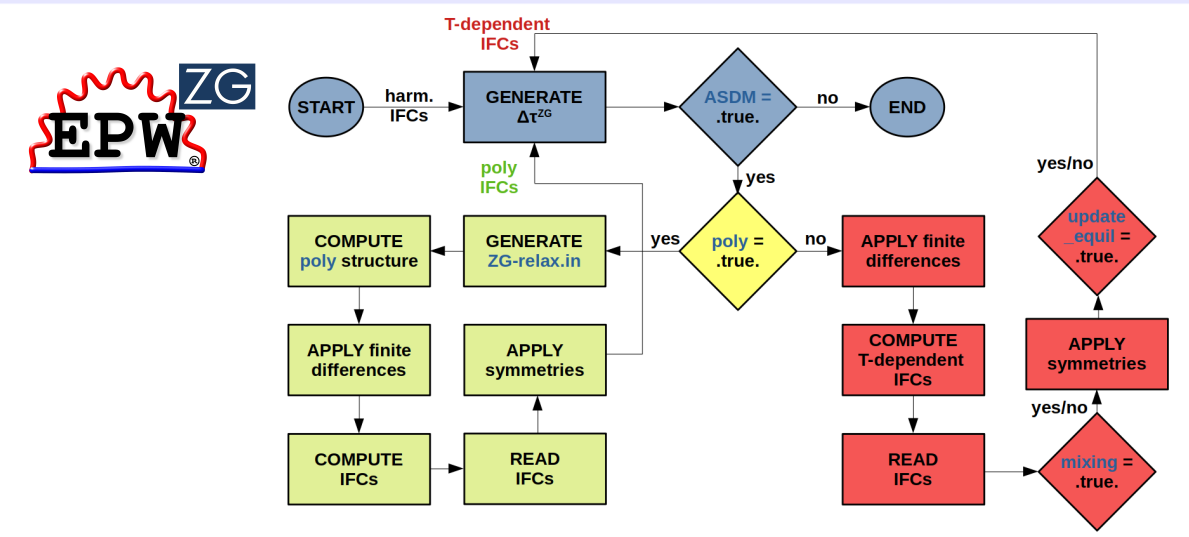

M. Zacharias, G. Volonakis, F. Giustino, J. Even [arXiv:2212.10633](https://arxiv.org/abs/2212.10633)

Marios Zacharias, INSA Rennes **07 of 10** and 07 of 10 and 07 of 10 and 07 of 10 and 07 of 10 and 07 of 10 and 07 of 10 and 07 of 10 and 07 of 10 and 07 of 10 and 07 of 10 and 07 of 10 and 07 of 10 and 07 of 10 and 07 of 10

```
Inputs for ZG.x (A-SDM)
```

```
&input ZG_4
     flfrc='poly_iter_00.fc', flscf = 'scf.in', asr='crystal',
     amass(1)=132.90545, amass(2)=207.2, amass(3)= 79.904,
     atm_zg(1) = {}^{\prime}Cs', atm_zg(2) = {}^{\prime}Pb', atm_zg(3) = {}^{\prime}Br'
     T = 380.00.
     dim1 = 2, dim2 = 2, dim3 = 2compute_error = .true., synch = .true., error_thresh = 0.5ASDM = .true., na_ifc = .true./
&A_ZG
   iter idx = 1apply_fd = .true.incl_epsil = .true.
/
Note: T = 380 K, flfrc = 'poly_iter_00.fc' (computed from iter 0), and na_ifc = .true. for nonanal contrib
Marios Zacharias, INSA Rennes 08 of 10 and 08 of 10 and 08 of 10 and 08 of 10 and 08 of 10 and 08 of 10 and 08 of 10 and 08 of 10 and 08 of 10 and 08 of 10 and 08 of 10 and 08 of 10 and 08 of 10 and 08 of 10 and 08 of 10
```
## Tutorial Summary

- Exercise 1: ZG displacements in silicon and total energy via SDM
- Exercise 2: Zero-point band gap renormalization of silicon and temperature dependent band structure via band structure unfolding
- Exercise 3: Anharmonic lattice dynamics of Zr via A-SDM
- Exercise 4: Phonon-assisted spectra of silicon with ZG displacements
- Exercise 5: Phonon-induced diffuse scattering in graphene
- **Exercise 6**: Phonon dispersions of P-doped silicon using phonon unfolding

## Things to have in mind when applying SDM via ZG.x:

- Always make sure that the phonon dispersion has no instabilities. For anharmonic systems one can upgrade the IFC file using the A-SDM.
- q-grid for phonons should not be necessarily the same with the supercell size. Use a coarse **q**-grid and generate any size of ZG configurations.
- Achieve convergence of the  $T$ -dependent observable with the supercell size.
- Make sure  $error\_thresh$  is fairly small  $( $0.2$ ).$
- Check the anisotropic displacement tensor data at the end of the output ZG XXX.out (as in exercise1).
- Pointless to minimize the error function for systems with many atoms ( $>15$ ) in the unit-cell (set compute error  $=$  . false.).
- If you work in a  $2 \times 2 \times 2$  supercell set incl\_qA = .true.. Useful for anharmonic phonons with A-SDM. In this case error thresh can be  $(< 0.5)$ .